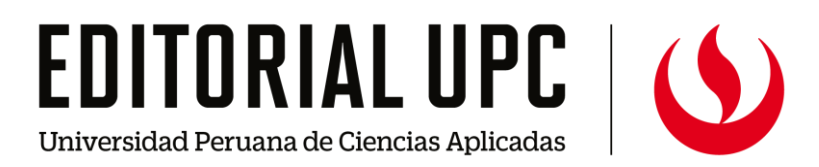

# **Manual para el trámite de pago de REGALÍAS POR AUTORÍA DE LIBRO**

**Contáctenos** [editorial@upc.edu.pe](mailto:editorial@upc.edu.pe) [editorial.upc.edu.pe](mailto:editorial@upc.edu.pe)

# **PREGUNTAS FRECUENTES.**

#### **a) ¿Por qué emitir facturas y no recibos por honorarios?**

Los recibos por honorarios únicamente corresponden a rentas por el desarrollo de actividad profesional de manera independiente, las cuales son categorizadas como rentas de cuarta categoría para efectos del Impuesto a la Renta.

Sin embargo, para el pago de las regalías, por ser consideradas éstas como rentas de segunda categoría para efectos del Impuesto a la Renta y por no tratarse de una prestación de servicios, corresponde realizar la emisión de una factura como comprobante de pago.

#### **b) ¿Por qué no abonar el pago en la planilla?**

Las planillas son utilizadas para el pago de rentas de quinta categoría, es decir, para registrar el pago de remuneraciones por concepto del trabajo realizado de manera dependiente, como consecuencia de un vínculo laboral.

#### **c) ¿Puede el autor emitir facturas electrónicas?**

Según las últimas modificaciones efectuadas a la Resolución de Superintendencia No. 188-2010/SUNAT a la fecha, las facturas electrónicas solo pueden ser emitidas por personas jurídicas o personas naturales perceptoras de rentas de tercera categoría. En este sentido, el autor no podría emitir facturas electrónicas.

#### **d) ¿Están los autores exonerados del Impuesto a la Renta?**

Actualmente los autores **se encuentran afectos al pago del Impuesto a la Renta**. Hasta el 31 de diciembre del 2013, la Ley de Democratización del Libro y Fomento de la Lectura (Ley No. 28086), exoneraban a las regalías del pago del Impuesto a la renta. Este plazo ya venció. El porcentaje al que están afectos los domiciliados en el país es del 5% y para los no domiciliados es del 30% del total.

Con relación al **Impuesto General a las Ventas** (IGV), el pago por concepto de regalías, las cuales se perciben como contraprestación por el uso de los derechos de autor, constituyen rentas de segunda categoría, razón por la cual el servicio prestado **no se encontrará afecto** al mencionado impuesto; ello, de conformidad con lo establecido en el literal a) del artículo 2° del TUO de la Ley del Impuesto General a las Ventas e Impuesto Selectivo al Consumo.

#### **e) El pago de regalías suma, ante SUNAT, con los otros ingresos que perciben los autores (4ta y 5ta categoría).**

No. El único impuesto al que están sujetas las regalías es el de 5% para domiciliados y del 30% para No domiciliados, que es retenido por UPC. Al final de cada ejercicio, SUNAT determina si las regalías y demás rentas de segunda categoría deben o no ser incluidas en la declaración anual del impuesto a la renta.

# - **CÓMO SE CALCULA EL MONTO A PAGAR**

- **a)** El cálculo para el pago de regalías se realiza anualmente, tomando en cuenta la información de ingresos del mes de octubre del año anterior a setiembre del año en curso.
- **b)** Para realizar el cálculo del pago de Regalías se exporta la información del Sistema Comercial a un archivo Excel. La información es ordenada por título de libro desde la fecha que figura según contrato.
- **c)** La información exportada es el total de libros vendidos, pagados y por cobrar.
- **d)** Se realiza el cálculo de las regalías sobre los ejemplares de los libros facturados por UPC.
- **e)** Luego se realiza el cálculo de la información de la siguiente manera, dependiendo el caso:

#### **Indicador de cálculo de regalías, según el caso Libros impresos**

Total de libros vendidos y liquidados a la fecha  $X$  10% del precio neto– lo pagado anteriormente al autor (si fuera el caso)

#### **Libros IBD**

Total de libros vendidos y liquidados a la fecha  $X$  el 10% del precio neto. **E-books**

Total de libros vendidos y liquidados a la fecha X el 20% del precio neto– lo pagado anteriormente al autor (si fuera el caso)

#### **Coediciones con editoriales extrajeras**

Total de libros vendidos y liquidados a la fecha X el 10% del PVP– lo pagado anteriormente al autor (si fuera el caso)

**f)** Es indispensable la aprobación de la Dirección de Gestión de Conocimiento al cálculo realizado antes de ser comunicado a los autores y dar inicio al trámite.

## - **PROCESOS ADMINISTRATIVOS**

#### **DE LA UPC**

- **a)** La Editorial UPC, después de finalizado y aprobado el cálculo de regalías, enviará un correo a cada autor indicando el monto que le corresponde cobrar por las regalías de las obras de su autoría o coautoría, indicando la fecha límite para la presentación de su factura, pedido interno y acta de conformidad.
- **b)** La Editorial UPC emitirá los documentos internos necesarios, Pedido Interno (PI) y Acta de conformidad (AC) que deben acompañar a la factura. al momento que el autor inicie el trámite de pago.
- **c)** El área contable, realizará la retención correspondiente del total facturado por concepto de Impuesto a la renta (*5% para domiciliados y 30% para no domiciliados*), la misma que declarará ante la SUNAT en el periodo de pago correspondiente.

En caso, el autor requiera el certificado de retenciones, podrá solicitarlo vía correo electrónico a partir de los primeros meses del siguiente año de cobro.

#### **DEL AUTOR**

**d)** El autor debe emitir una factura recordando que:

- **NINGUN otro documento es válido para este trámite**
- La factura deberá contar con la 4ta copia en caso de ser en formato impreso.
- **Incluir** en el cuerpo de la factura la frase "**Afecto al impuesto a la renta**"
- **Se deberá incluir también:**
- **Forma de pago: Contado**
- La factura **NO** debe ser cancelada
- **El importe de la retención NO debe consignarse en la factura**, al menos que el formato de la factura contemple una casilla específica (Modelo de factura 2)
- **e)** El autor debe enviar la factura escaneada o una foto de ésta a la Editorial UPC, para poder verificar que este correctamente llena, y poder consignar datos de la misma en los documentos internos que la Editorial UPC emitirá y que son indispensables para iniciar el trámite de pago (PI y AC)
- **f)** Una vez tenga estos documentos, el autor deberá ingresarlos en la plataforma [www.portalinstituciones.pe](http://www.portalinstituciones.pe/) / [www.portalinstituciones.com](http://www.portalinstituciones.com/) Siguiendo el paso a paso del [Manual de Facturación electrónica-](https://upc.admin.simeh.co/wp-content/uploads/2022/11/Manual-Usuario-Proveedor-v4.pdf) Proveedores

## - **INFORMACIÓN IMPORTANTE**

- **a)** El trámite para el pago de facturas tarda 60 días aproximadamente, después de haber recibido el correo de confirmación de registro.
- **b)** Procesos a tener en cuenta ante la SUNAT:

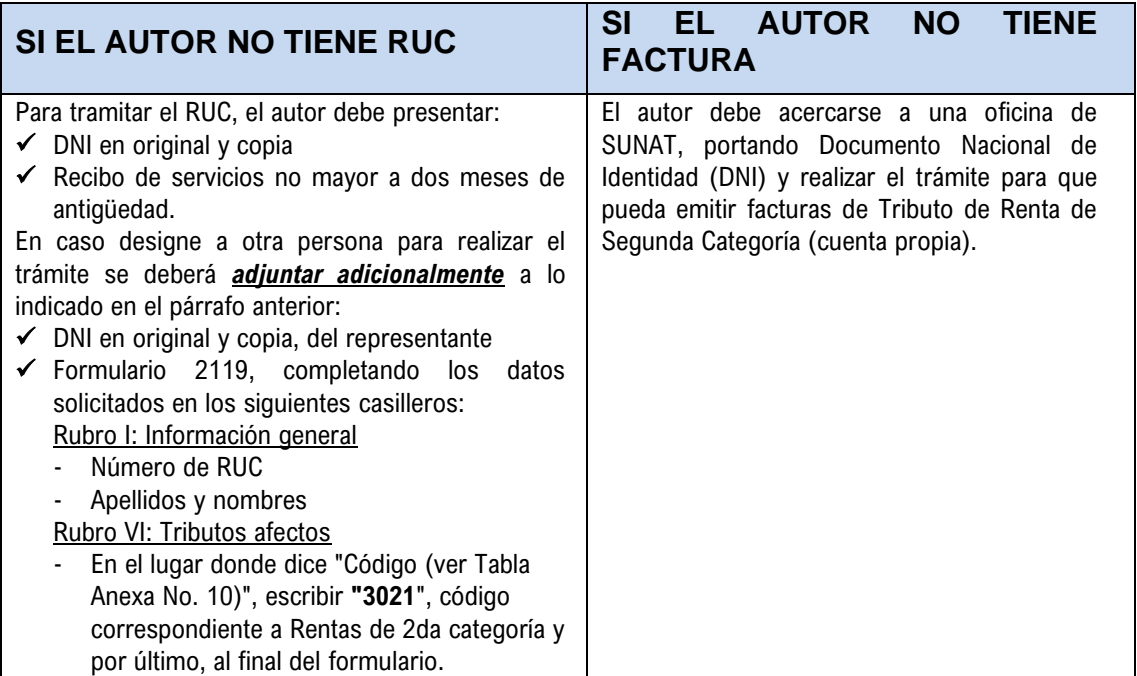

## **ANEXO No. 1**

### **Flujograma del proceso**

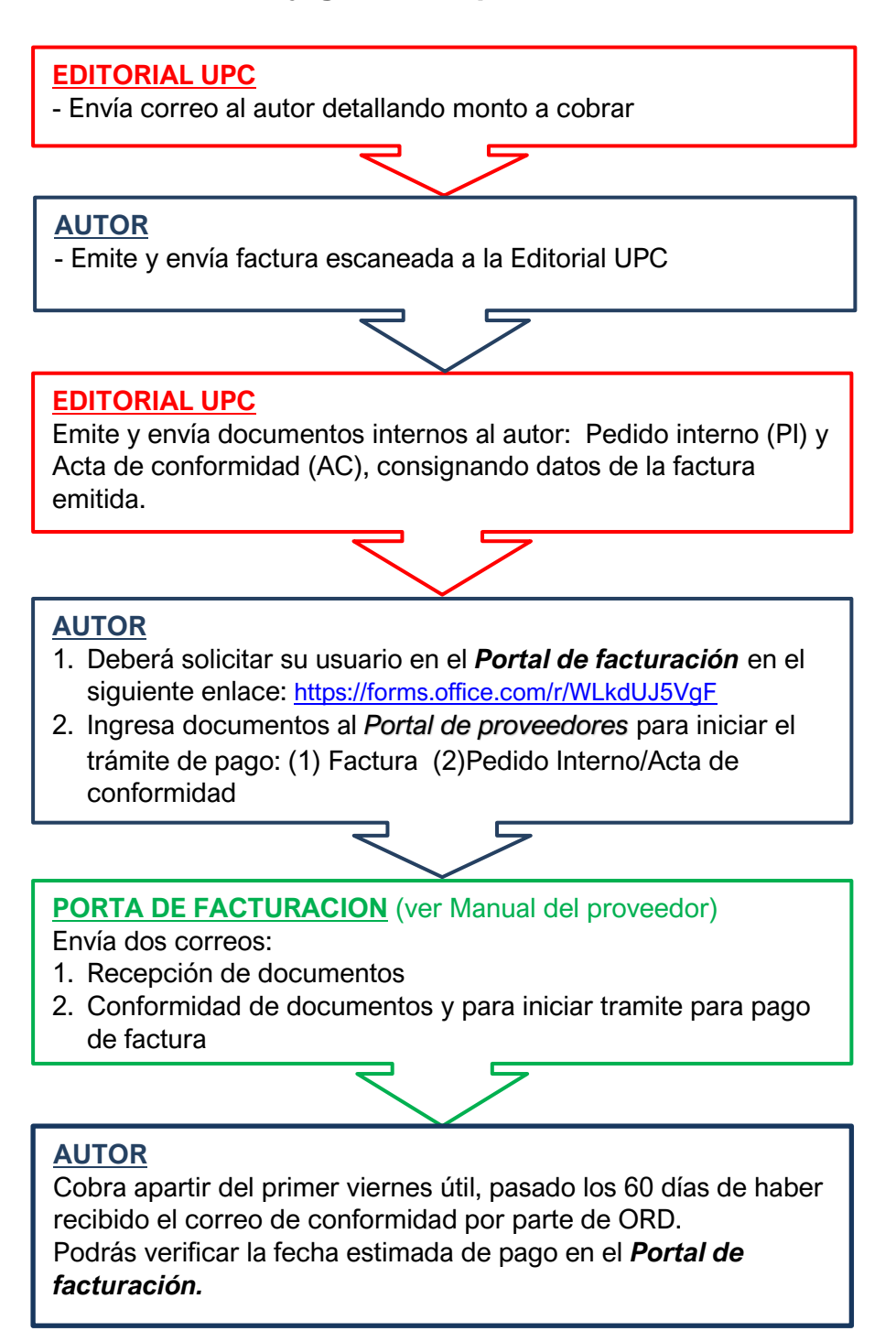

#### **ANEXO No. 2**

## **Modelo de factura**

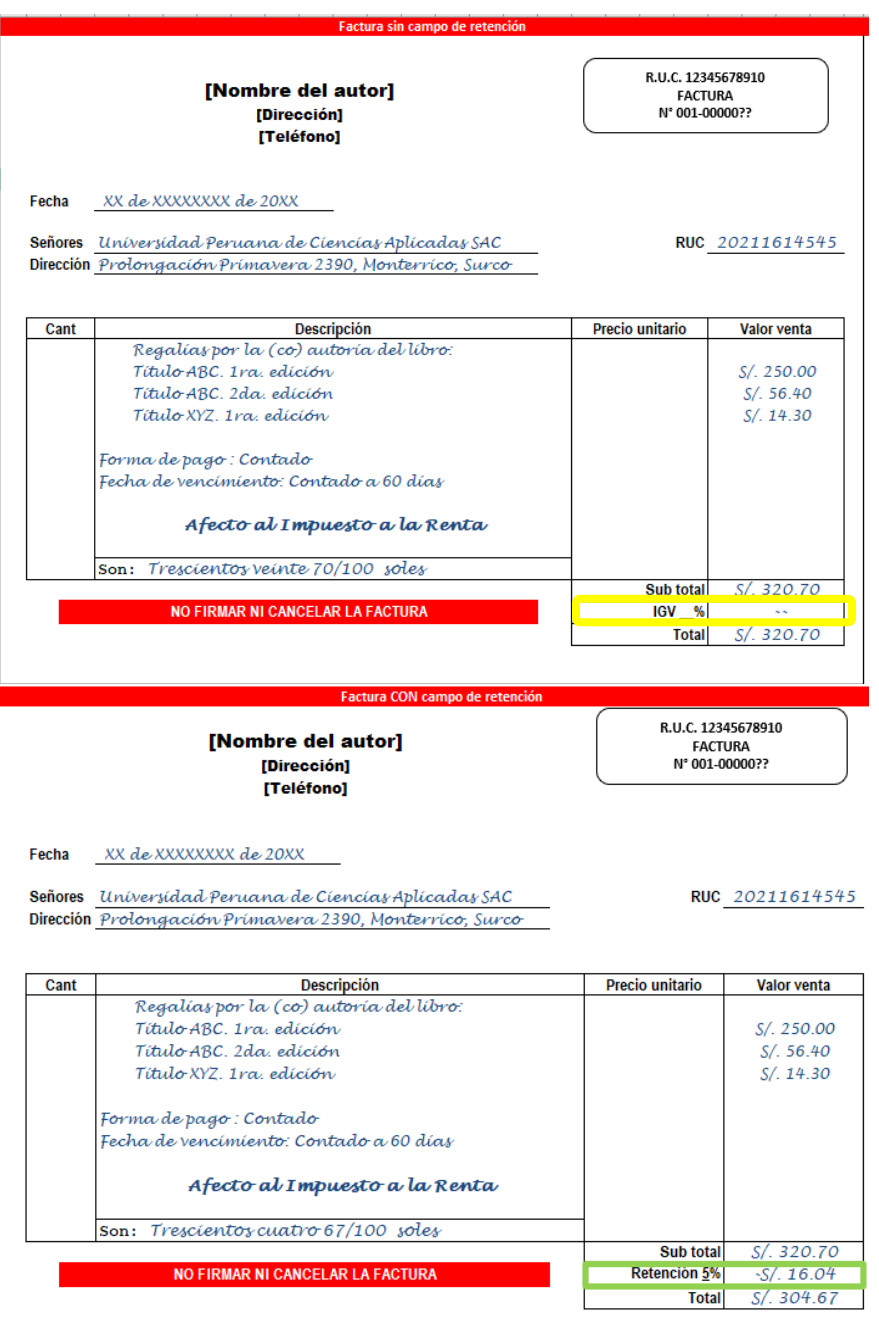